# **Betriebssysteme - Artikelübersicht**

## **Linux**

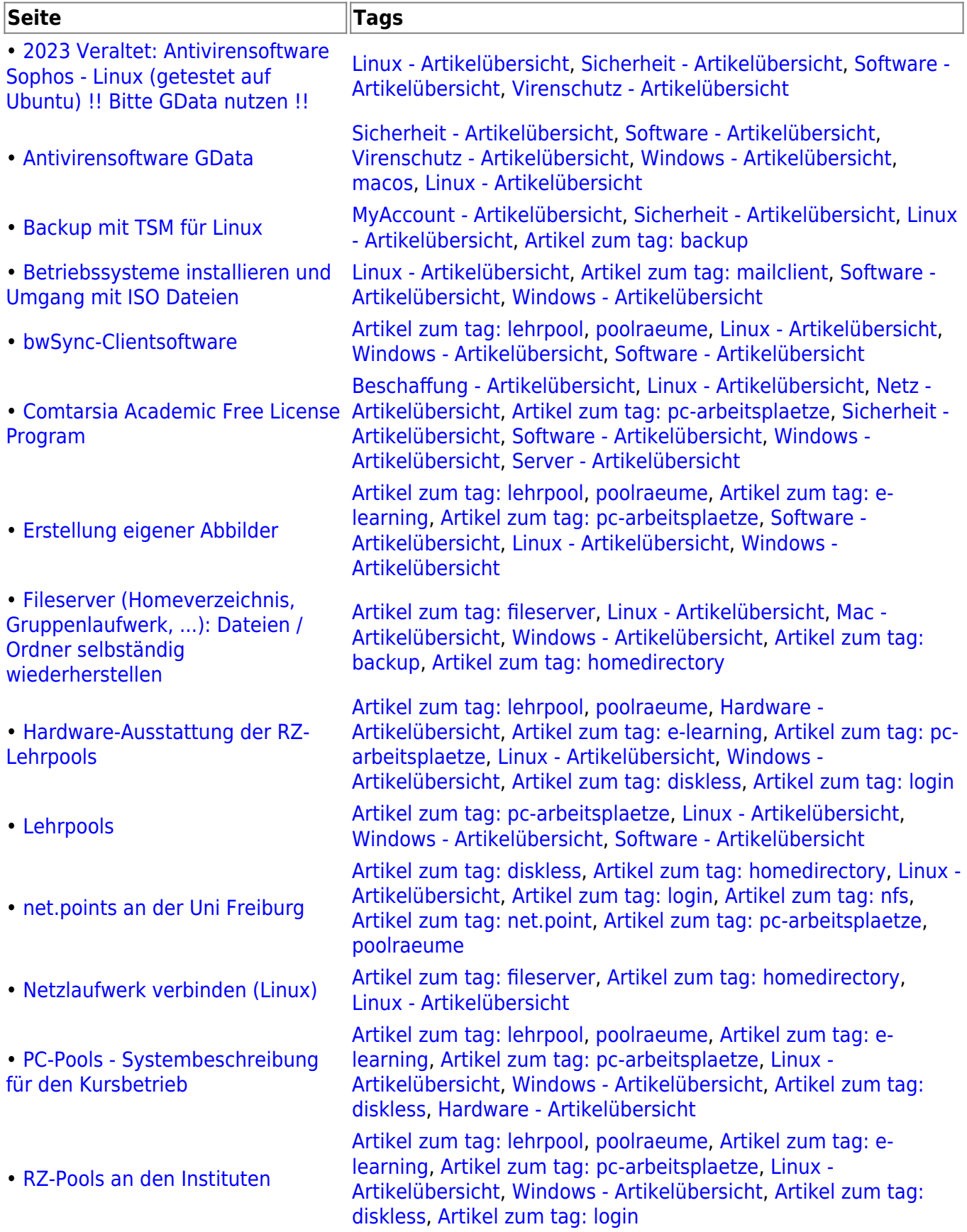

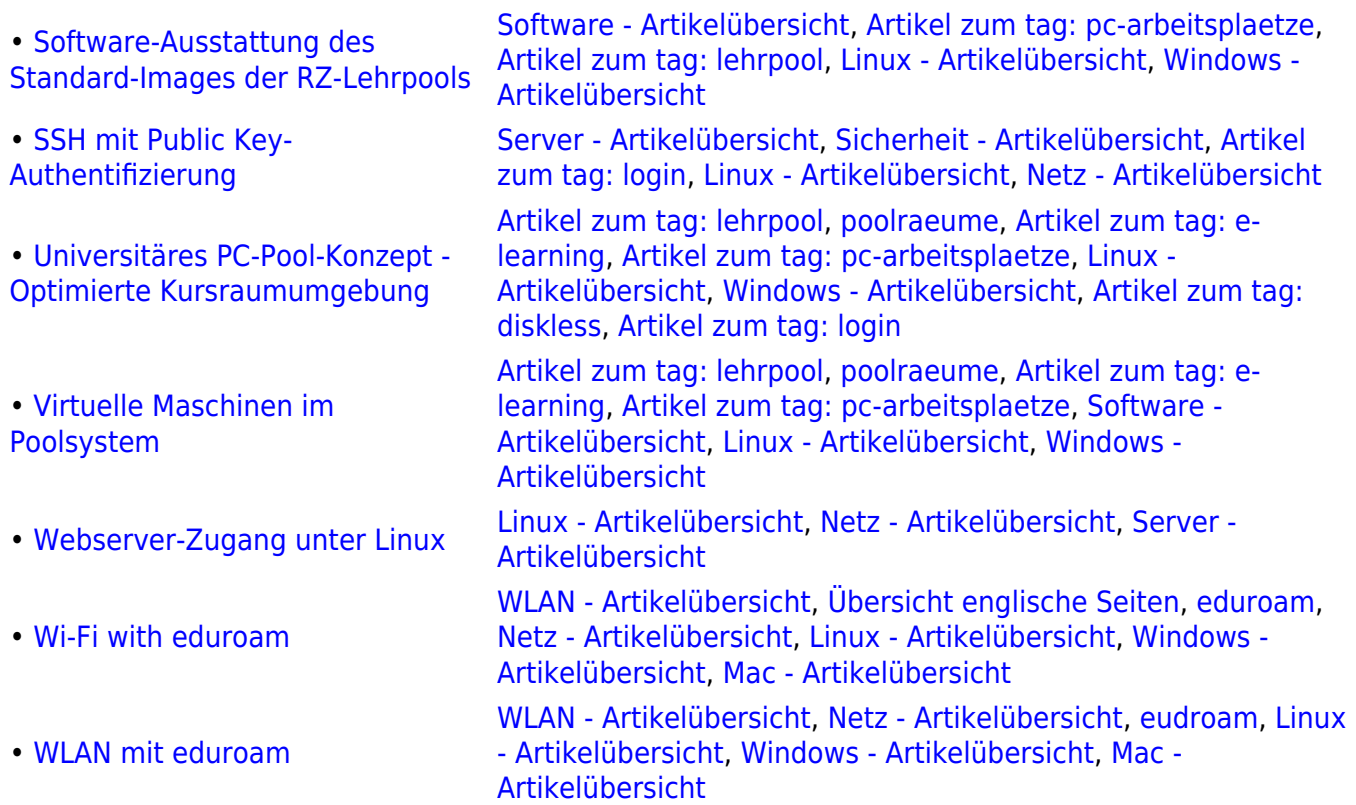

### **Windows**

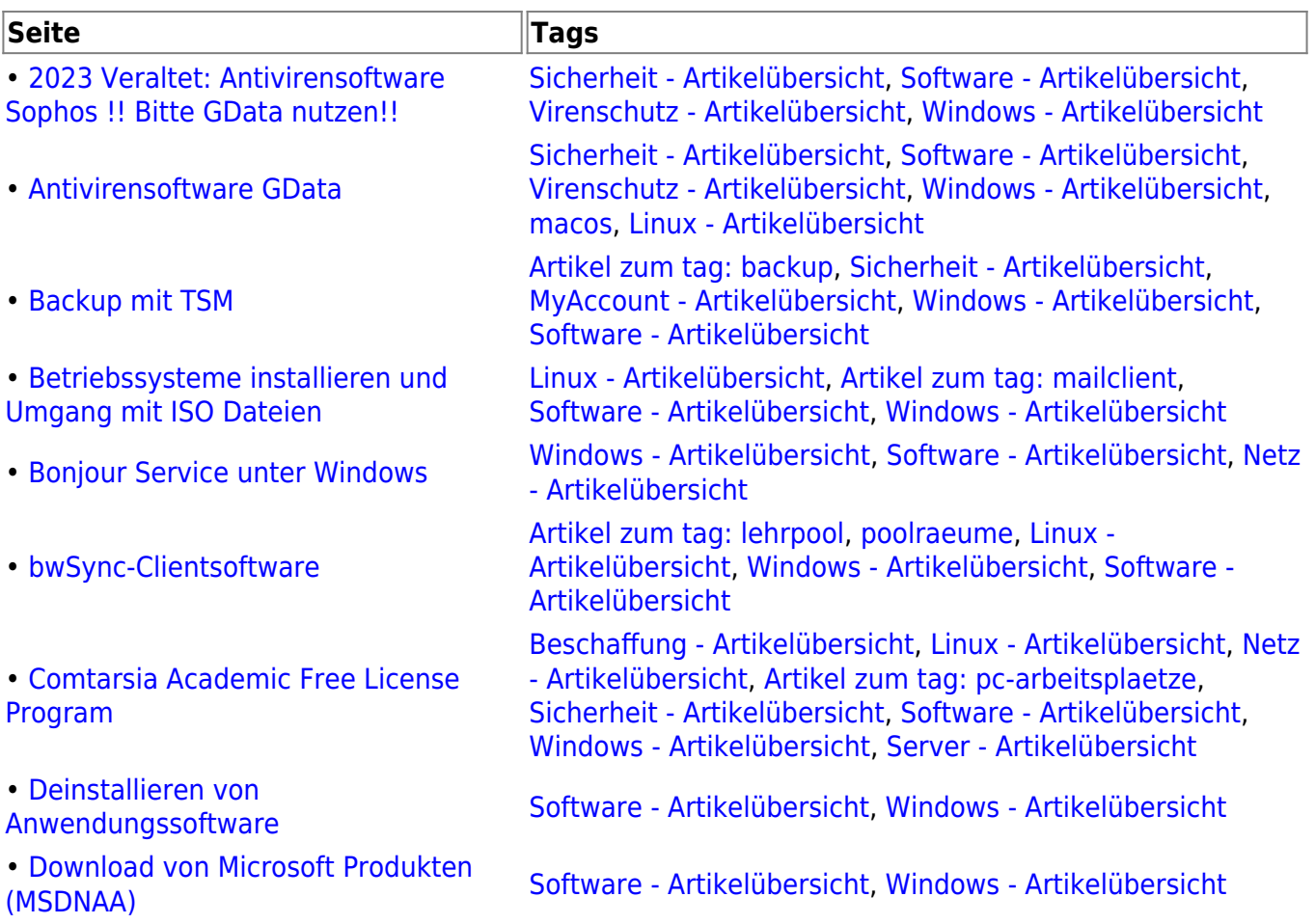

• [Erstellung eigener Abbilder](https://www.wiki.uni-freiburg.de/rz/doku.php?id=eigene_vms)

- • [Fileserver \(Homeverzeichnis,](https://www.wiki.uni-freiburg.de/rz/doku.php?id=restore_snapshot) [Gruppenlaufwerk, ...\): Dateien / Ordner](https://www.wiki.uni-freiburg.de/rz/doku.php?id=restore_snapshot) [selbständig wiederherstellen](https://www.wiki.uni-freiburg.de/rz/doku.php?id=restore_snapshot) • [Hardware-Ausstattung der RZ-](https://www.wiki.uni-freiburg.de/rz/doku.php?id=hardwarepools)**[Lehrpools](https://www.wiki.uni-freiburg.de/rz/doku.php?id=hardwarepools)** [login](https://www.wiki.uni-freiburg.de/rz/doku.php?id=tag:login) • [Lehrpools](https://www.wiki.uni-freiburg.de/rz/doku.php?id=lehrpools) **[Artikel zum tag: pc-arbeitsplaetze,](https://www.wiki.uni-freiburg.de/rz/doku.php?id=tag:pc-arbeitsplaetze) [Linux - Artikelübersicht,](https://www.wiki.uni-freiburg.de/rz/doku.php?id=tag:linux) Artikelübersicht**, **Artikelübersicht**, **Artikelübersicht**, **Artikelübersicht**, **Artikelübersicht**, **Artikelübersicht**, **Artikelübersicht**, **Artik** • [Netzlaufwerk verbinden \(Windows10\)](https://www.wiki.uni-freiburg.de/rz/doku.php?id=netzlaufwerk_verbinden_windows) [Windows - Artikelübersicht](https://www.wiki.uni-freiburg.de/rz/doku.php?id=tag:windows), [Netz - Artikelübersicht](https://www.wiki.uni-freiburg.de/rz/doku.php?id=tag:netz), [Artikel](https://www.wiki.uni-freiburg.de/rz/doku.php?id=tag:homedirectory) • [PC-Pools - Systembeschreibung für](https://www.wiki.uni-freiburg.de/rz/doku.php?id=poolvmware) [den Kursbetrieb](https://www.wiki.uni-freiburg.de/rz/doku.php?id=poolvmware) • [Proxy-Einstellungen](https://www.wiki.uni-freiburg.de/rz/doku.php?id=proxy) • [Rechnersicherheit](https://www.wiki.uni-freiburg.de/rz/doku.php?id=rechnersicherheit) [Windows - Artikelübersicht](https://www.wiki.uni-freiburg.de/rz/doku.php?id=tag:windows), [Sicherheit - Artikelübersicht](https://www.wiki.uni-freiburg.de/rz/doku.php?id=tag:sicherheit) • [RZ-Pools an den Instituten](https://www.wiki.uni-freiburg.de/rz/doku.php?id=poolextern) • [Software-Ausstattung des Standard-](https://www.wiki.uni-freiburg.de/rz/doku.php?id=kursraumimage)[Images der RZ-Lehrpools](https://www.wiki.uni-freiburg.de/rz/doku.php?id=kursraumimage) • [TCP/IP - Konfiguration](https://www.wiki.uni-freiburg.de/rz/doku.php?id=tcp-ip) [Netz - Artikelübersicht](https://www.wiki.uni-freiburg.de/rz/doku.php?id=tag:netz), [Windows - Artikelübersicht](https://www.wiki.uni-freiburg.de/rz/doku.php?id=tag:windows) • [Universitäres PC-Pool-Konzept -](https://www.wiki.uni-freiburg.de/rz/doku.php?id=kursraumumgebung) [Optimierte Kursraumumgebung](https://www.wiki.uni-freiburg.de/rz/doku.php?id=kursraumumgebung) • [Update Services: Windows \(UU\)](https://www.wiki.uni-freiburg.de/rz/doku.php?id=talk:intern:update_services:windows) [Windows - Artikelübersicht](https://www.wiki.uni-freiburg.de/rz/doku.php?id=tag:windows), [Sicherheit - Artikelübersicht,](https://www.wiki.uni-freiburg.de/rz/doku.php?id=tag:sicherheit)
	- • [Virtuelle Maschinen im Poolsystem](https://www.wiki.uni-freiburg.de/rz/doku.php?id=poolimage)
	-
	- • [Wi-Fi with eduroam](https://www.wiki.uni-freiburg.de/rz/doku.php?id=wlan-eduroam-eng)
	- • [Windows Programme als Services](https://www.wiki.uni-freiburg.de/rz/doku.php?id=anyservice) • Windows - Programme als Services<br>[starten](https://www.wiki.uni-freiburg.de/rz/doku.php?id=anyservice)
	- • [Windows 10 -](https://www.wiki.uni-freiburg.de/rz/doku.php?id=windows_10) [Datenschutzkonfiguration](https://www.wiki.uni-freiburg.de/rz/doku.php?id=windows_10)

2023/10/28 15:29 3/4 Betriebssysteme - Artikelübersicht [Artikel zum tag: lehrpool](https://www.wiki.uni-freiburg.de/rz/doku.php?id=tag:lehrpool), [poolraeume,](https://www.wiki.uni-freiburg.de/rz/doku.php?id=tag:poolraeume&do=showtag&tag=poolraeume) [Artikel zum tag: e](https://www.wiki.uni-freiburg.de/rz/doku.php?id=tag:e-learning)[learning](https://www.wiki.uni-freiburg.de/rz/doku.php?id=tag:e-learning), [Artikel zum tag: pc-arbeitsplaetze,](https://www.wiki.uni-freiburg.de/rz/doku.php?id=tag:pc-arbeitsplaetze) [Software -](https://www.wiki.uni-freiburg.de/rz/doku.php?id=tag:software) [Artikelübersicht](https://www.wiki.uni-freiburg.de/rz/doku.php?id=tag:software), [Linux - Artikelübersicht](https://www.wiki.uni-freiburg.de/rz/doku.php?id=tag:linux), [Windows -](https://www.wiki.uni-freiburg.de/rz/doku.php?id=tag:windows) [Artikelübersicht](https://www.wiki.uni-freiburg.de/rz/doku.php?id=tag:windows) [Artikel zum tag: fileserver](https://www.wiki.uni-freiburg.de/rz/doku.php?id=tag:fileserver), [Linux - Artikelübersicht](https://www.wiki.uni-freiburg.de/rz/doku.php?id=tag:linux), [Mac -](https://www.wiki.uni-freiburg.de/rz/doku.php?id=tag:mac) [Artikelübersicht](https://www.wiki.uni-freiburg.de/rz/doku.php?id=tag:mac), [Windows - Artikelübersicht,](https://www.wiki.uni-freiburg.de/rz/doku.php?id=tag:windows) [Artikel zum](https://www.wiki.uni-freiburg.de/rz/doku.php?id=tag:backup) [tag: backup,](https://www.wiki.uni-freiburg.de/rz/doku.php?id=tag:backup) [Artikel zum tag: homedirectory](https://www.wiki.uni-freiburg.de/rz/doku.php?id=tag:homedirectory)

> [Artikel zum tag: lehrpool](https://www.wiki.uni-freiburg.de/rz/doku.php?id=tag:lehrpool), [poolraeume,](https://www.wiki.uni-freiburg.de/rz/doku.php?id=tag:poolraeume&do=showtag&tag=poolraeume) [Hardware -](https://www.wiki.uni-freiburg.de/rz/doku.php?id=tag:hardware) [Artikelübersicht](https://www.wiki.uni-freiburg.de/rz/doku.php?id=tag:hardware), [Artikel zum tag: e-learning,](https://www.wiki.uni-freiburg.de/rz/doku.php?id=tag:e-learning) [Artikel zum](https://www.wiki.uni-freiburg.de/rz/doku.php?id=tag:pc-arbeitsplaetze) [tag: pc-arbeitsplaetze](https://www.wiki.uni-freiburg.de/rz/doku.php?id=tag:pc-arbeitsplaetze), [Linux - Artikelübersicht](https://www.wiki.uni-freiburg.de/rz/doku.php?id=tag:linux), [Windows -](https://www.wiki.uni-freiburg.de/rz/doku.php?id=tag:windows) [Artikelübersicht](https://www.wiki.uni-freiburg.de/rz/doku.php?id=tag:windows), [Artikel zum tag: diskless,](https://www.wiki.uni-freiburg.de/rz/doku.php?id=tag:diskless) [Artikel zum tag:](https://www.wiki.uni-freiburg.de/rz/doku.php?id=tag:login)

> [Windows - Artikelübersicht](https://www.wiki.uni-freiburg.de/rz/doku.php?id=tag:windows), [Software - Artikelübersicht](https://www.wiki.uni-freiburg.de/rz/doku.php?id=tag:software)

[zum tag: homedirectory](https://www.wiki.uni-freiburg.de/rz/doku.php?id=tag:homedirectory), [Artikel zum tag: fileserver](https://www.wiki.uni-freiburg.de/rz/doku.php?id=tag:fileserver)

[Artikel zum tag: lehrpool](https://www.wiki.uni-freiburg.de/rz/doku.php?id=tag:lehrpool), [poolraeume,](https://www.wiki.uni-freiburg.de/rz/doku.php?id=tag:poolraeume&do=showtag&tag=poolraeume) [Artikel zum tag: e](https://www.wiki.uni-freiburg.de/rz/doku.php?id=tag:e-learning)[learning](https://www.wiki.uni-freiburg.de/rz/doku.php?id=tag:e-learning), [Artikel zum tag: pc-arbeitsplaetze,](https://www.wiki.uni-freiburg.de/rz/doku.php?id=tag:pc-arbeitsplaetze) [Linux -](https://www.wiki.uni-freiburg.de/rz/doku.php?id=tag:linux) [Artikelübersicht](https://www.wiki.uni-freiburg.de/rz/doku.php?id=tag:linux), [Windows - Artikelübersicht,](https://www.wiki.uni-freiburg.de/rz/doku.php?id=tag:windows) [Artikel zum](https://www.wiki.uni-freiburg.de/rz/doku.php?id=tag:diskless) [tag: diskless,](https://www.wiki.uni-freiburg.de/rz/doku.php?id=tag:diskless) [Hardware - Artikelübersicht](https://www.wiki.uni-freiburg.de/rz/doku.php?id=tag:hardware)

[Netz - Artikelübersicht](https://www.wiki.uni-freiburg.de/rz/doku.php?id=tag:netz), [Server - Artikelübersicht](https://www.wiki.uni-freiburg.de/rz/doku.php?id=tag:server), [Software -](https://www.wiki.uni-freiburg.de/rz/doku.php?id=tag:software) [Artikelübersicht](https://www.wiki.uni-freiburg.de/rz/doku.php?id=tag:software), [Windows - Artikelübersicht,](https://www.wiki.uni-freiburg.de/rz/doku.php?id=tag:windows) [Sicherheit -](https://www.wiki.uni-freiburg.de/rz/doku.php?id=tag:sicherheit) [Artikelübersicht](https://www.wiki.uni-freiburg.de/rz/doku.php?id=tag:sicherheit), [Artikel zum tag: pc-arbeitsplaetze](https://www.wiki.uni-freiburg.de/rz/doku.php?id=tag:pc-arbeitsplaetze)

[Artikel zum tag: lehrpool](https://www.wiki.uni-freiburg.de/rz/doku.php?id=tag:lehrpool), [poolraeume,](https://www.wiki.uni-freiburg.de/rz/doku.php?id=tag:poolraeume&do=showtag&tag=poolraeume) [Artikel zum tag: e](https://www.wiki.uni-freiburg.de/rz/doku.php?id=tag:e-learning)[learning](https://www.wiki.uni-freiburg.de/rz/doku.php?id=tag:e-learning), [Artikel zum tag: pc-arbeitsplaetze,](https://www.wiki.uni-freiburg.de/rz/doku.php?id=tag:pc-arbeitsplaetze) [Linux -](https://www.wiki.uni-freiburg.de/rz/doku.php?id=tag:linux) [Artikelübersicht](https://www.wiki.uni-freiburg.de/rz/doku.php?id=tag:linux), [Windows - Artikelübersicht,](https://www.wiki.uni-freiburg.de/rz/doku.php?id=tag:windows) [Artikel zum](https://www.wiki.uni-freiburg.de/rz/doku.php?id=tag:diskless) [tag: diskless,](https://www.wiki.uni-freiburg.de/rz/doku.php?id=tag:diskless) [Artikel zum tag: login](https://www.wiki.uni-freiburg.de/rz/doku.php?id=tag:login)

[Software - Artikelübersicht,](https://www.wiki.uni-freiburg.de/rz/doku.php?id=tag:software) [Artikel zum tag: pc](https://www.wiki.uni-freiburg.de/rz/doku.php?id=tag:pc-arbeitsplaetze)[arbeitsplaetze](https://www.wiki.uni-freiburg.de/rz/doku.php?id=tag:pc-arbeitsplaetze), [Artikel zum tag: lehrpool](https://www.wiki.uni-freiburg.de/rz/doku.php?id=tag:lehrpool), [Linux -](https://www.wiki.uni-freiburg.de/rz/doku.php?id=tag:linux) [Artikelübersicht](https://www.wiki.uni-freiburg.de/rz/doku.php?id=tag:linux), [Windows - Artikelübersicht](https://www.wiki.uni-freiburg.de/rz/doku.php?id=tag:windows)

[Artikel zum tag: lehrpool](https://www.wiki.uni-freiburg.de/rz/doku.php?id=tag:lehrpool), [poolraeume,](https://www.wiki.uni-freiburg.de/rz/doku.php?id=tag:poolraeume&do=showtag&tag=poolraeume) [Artikel zum tag: e](https://www.wiki.uni-freiburg.de/rz/doku.php?id=tag:e-learning)[learning](https://www.wiki.uni-freiburg.de/rz/doku.php?id=tag:e-learning), [Artikel zum tag: pc-arbeitsplaetze,](https://www.wiki.uni-freiburg.de/rz/doku.php?id=tag:pc-arbeitsplaetze) [Linux -](https://www.wiki.uni-freiburg.de/rz/doku.php?id=tag:linux) [Artikelübersicht](https://www.wiki.uni-freiburg.de/rz/doku.php?id=tag:linux), [Windows - Artikelübersicht,](https://www.wiki.uni-freiburg.de/rz/doku.php?id=tag:windows) [Artikel zum](https://www.wiki.uni-freiburg.de/rz/doku.php?id=tag:diskless) [tag: diskless,](https://www.wiki.uni-freiburg.de/rz/doku.php?id=tag:diskless) [Artikel zum tag: login](https://www.wiki.uni-freiburg.de/rz/doku.php?id=tag:login)

[Artikel zum tag: pc-arbeitsplaetze](https://www.wiki.uni-freiburg.de/rz/doku.php?id=tag:pc-arbeitsplaetze)

[Artikel zum tag: lehrpool](https://www.wiki.uni-freiburg.de/rz/doku.php?id=tag:lehrpool), [poolraeume,](https://www.wiki.uni-freiburg.de/rz/doku.php?id=tag:poolraeume&do=showtag&tag=poolraeume) [Artikel zum tag: e](https://www.wiki.uni-freiburg.de/rz/doku.php?id=tag:e-learning)[learning](https://www.wiki.uni-freiburg.de/rz/doku.php?id=tag:e-learning), [Artikel zum tag: pc-arbeitsplaetze,](https://www.wiki.uni-freiburg.de/rz/doku.php?id=tag:pc-arbeitsplaetze) [Software -](https://www.wiki.uni-freiburg.de/rz/doku.php?id=tag:software) [Artikelübersicht](https://www.wiki.uni-freiburg.de/rz/doku.php?id=tag:software), [Linux - Artikelübersicht](https://www.wiki.uni-freiburg.de/rz/doku.php?id=tag:linux), [Windows -](https://www.wiki.uni-freiburg.de/rz/doku.php?id=tag:windows) [Artikelübersicht](https://www.wiki.uni-freiburg.de/rz/doku.php?id=tag:windows)

• [Webserver-Zugang unter Windows](https://www.wiki.uni-freiburg.de/rz/doku.php?id=webserver_windows) [Netz - Artikelübersicht](https://www.wiki.uni-freiburg.de/rz/doku.php?id=tag:netz), [Server - Artikelübersicht](https://www.wiki.uni-freiburg.de/rz/doku.php?id=tag:server), [Windows -](https://www.wiki.uni-freiburg.de/rz/doku.php?id=tag:windows) [Artikelübersicht](https://www.wiki.uni-freiburg.de/rz/doku.php?id=tag:windows)

> [WLAN - Artikelübersicht](https://www.wiki.uni-freiburg.de/rz/doku.php?id=tag:wlan), [Übersicht englische Seiten,](https://www.wiki.uni-freiburg.de/rz/doku.php?id=tag:english) [eduroam](https://www.wiki.uni-freiburg.de/rz/doku.php?id=tag:eduroam&do=showtag&tag=eduroam), [Netz - Artikelübersicht](https://www.wiki.uni-freiburg.de/rz/doku.php?id=tag:netz), [Linux - Artikelübersicht](https://www.wiki.uni-freiburg.de/rz/doku.php?id=tag:linux), [Windows - Artikelübersicht](https://www.wiki.uni-freiburg.de/rz/doku.php?id=tag:windows), [Mac - Artikelübersicht](https://www.wiki.uni-freiburg.de/rz/doku.php?id=tag:mac)

[Beschaffung - Artikelübersicht](https://www.wiki.uni-freiburg.de/rz/doku.php?id=tag:beschaffung), [Software - Artikelübersicht,](https://www.wiki.uni-freiburg.de/rz/doku.php?id=tag:software) [Windows - Artikelübersicht](https://www.wiki.uni-freiburg.de/rz/doku.php?id=tag:windows), [Sicherheit - Artikelübersicht](https://www.wiki.uni-freiburg.de/rz/doku.php?id=tag:sicherheit)

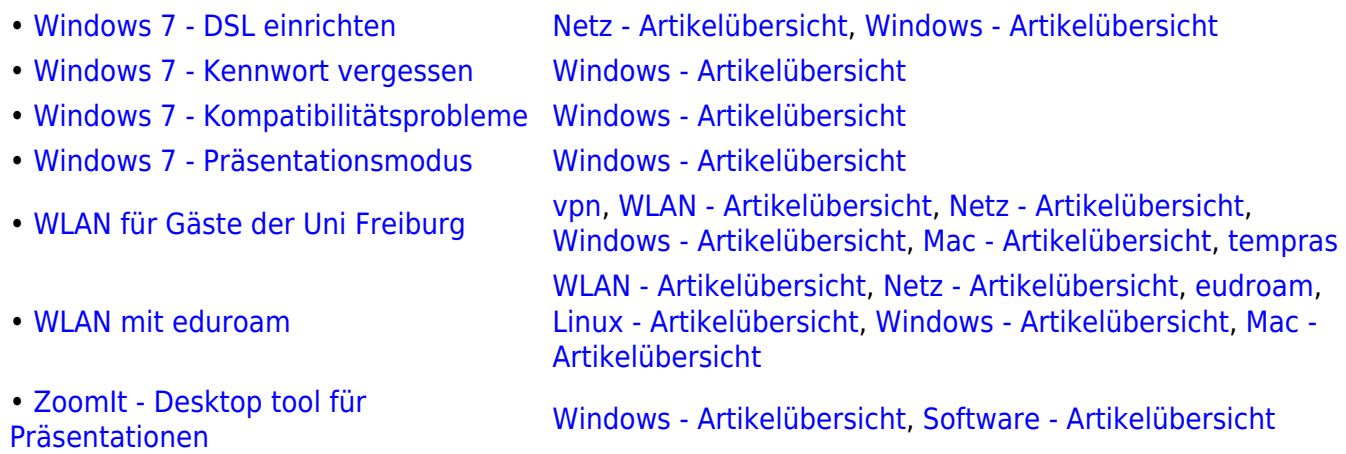

#### **Mac**

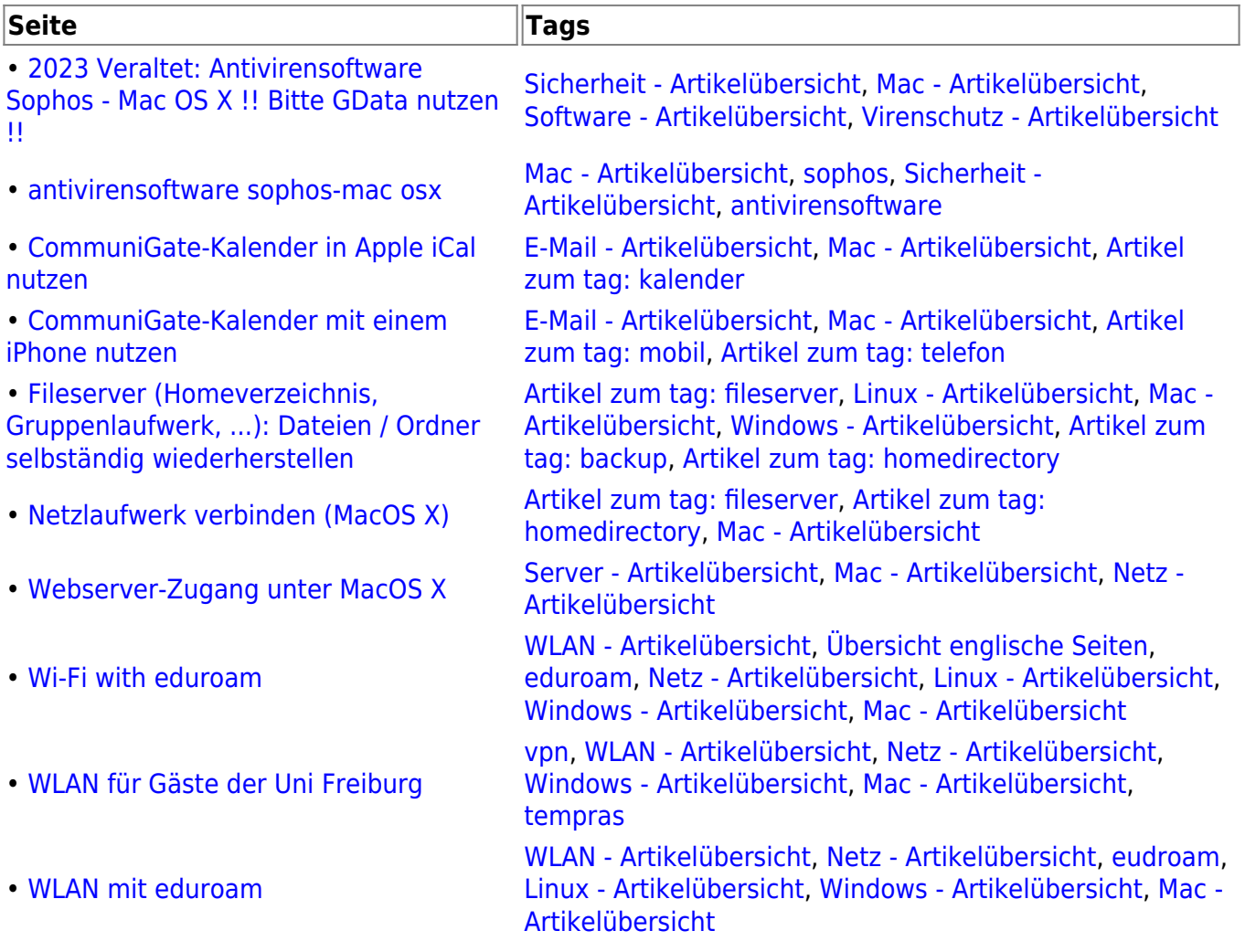

#### From: <https://www.wiki.uni-freiburg.de/rz/> - **RZ**

Permanent link: **<https://www.wiki.uni-freiburg.de/rz/doku.php?id=betriebssysteme>**

Last update: **2012/08/07 16:52**

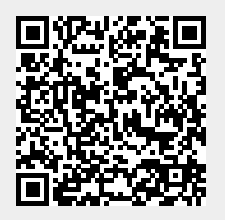